gordongazettega.com

# Gordon

Step 1: Click "Login/Sign up" on the Home Page

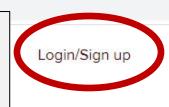

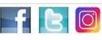

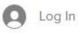

Home

Latest News

GG E-Edition

Free Content

Subscriptions

Contact

Archives

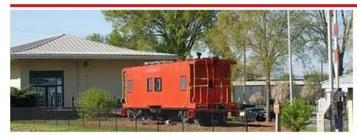

The Gordon Gazette is a daily community and sports news organization operated by professionals who LIVE | WORK | PLAY in Calhoun-Gordon County.

> The Gordon Gazette strives to give the most accurate, up-to-date news to the Calhoun-Gordon County community.

## PERSONALIZED CARE for you and your family.

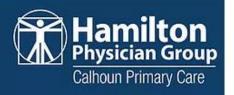

160 Curtis Pkwy NE, Calhoun

706.529.3025

#### Latest News and Sports

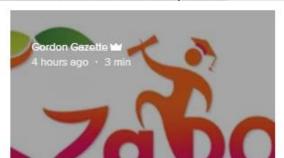

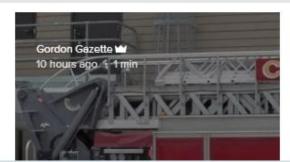

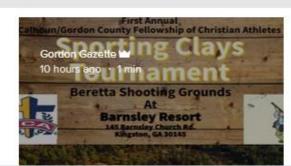

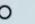

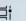

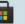

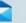

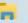

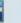

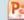

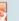

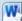

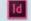

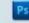

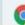

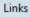

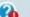

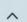

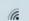

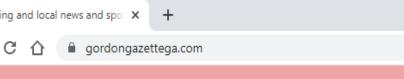

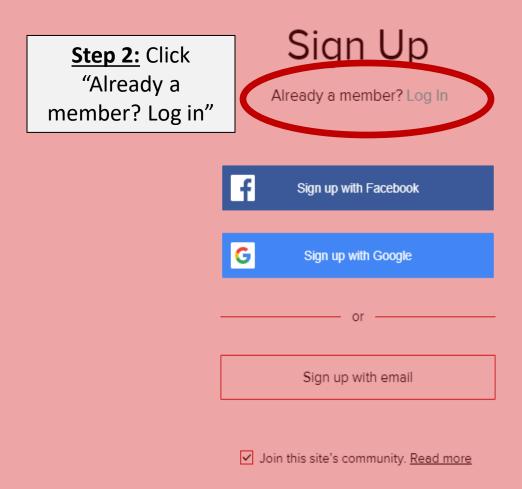

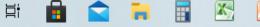

Links

Type here to search

# Log In

New to this site? Sign Up

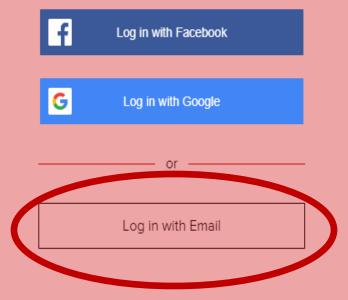

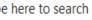

a gordongazettega.com

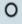

Step 3: Click "Log

in with Email"

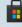

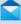

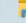

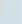

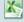

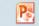

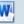

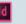

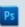

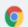

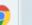

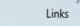

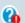

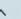

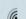

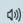

0-

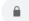

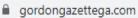

## Log In

New to this site? Sign Up

Step 4: Enter your branm2001@gmail.com email/password that you signed up Password with, then click "Log In". \*\*\*If you forgot your password, please choose Forgot password? "Forgot password?" link and reset your password. \*\*\* Log In or log in with

Ħ

0

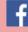

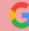

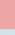

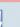

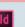

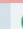

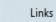

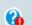

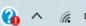

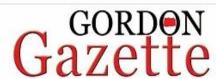

You should then be redirected to the home page to begin viewing

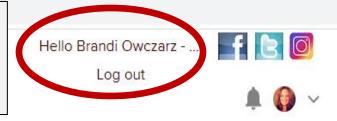

Home

Latest News

GG E-Edition

Free Content

Subscriptions

Contact

Archives

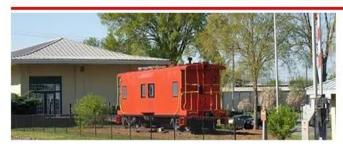

The Gordon Gazette is a daily community and sports news organization operated by professionals who LIVE | WORK | PLAY in Calhoun-Gordon County.

> The Gordon Gazette strives to give the most accurate, up-to-date news to the Calhoun-Gordon County community.

# PERSONALIZED CARE for you and your family.

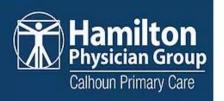

160 Curtis Pkwy NE, Calhoun

706.529.3025

### Latest News and Sports

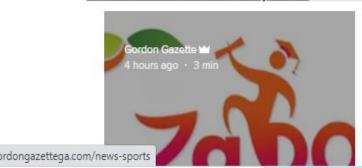

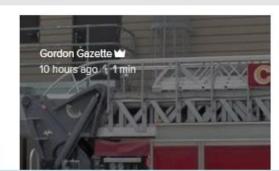

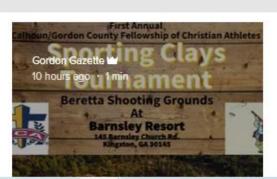

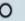

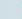

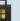

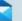

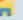

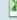

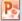

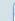

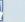

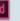

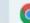

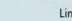

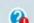

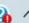

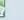

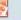

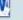

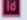

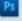

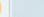

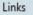